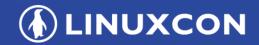

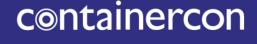

CHINA 中国

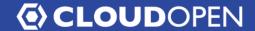

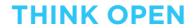

开放性思维

# Disaster Recovery and Data Protection for Kubernetes Persistent Volumes

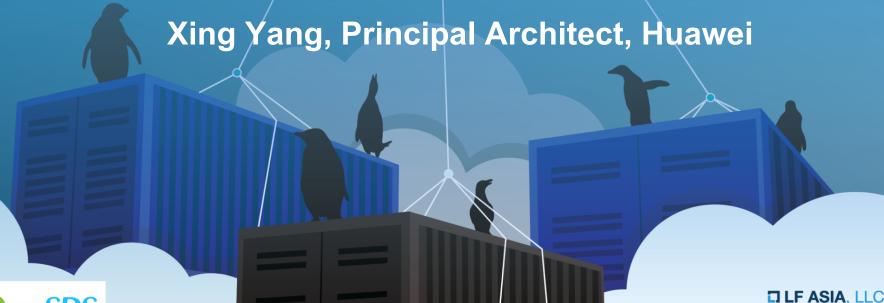

# Agenda

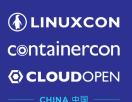

- Kubernetes Persistent Volumes and CSI
- Why OpenSDS for Kubernetes and CSI
- OpenSDS Overview
- Provision and Manage Persistent Volumes
- Disaster Recovery for Persistent Volumes
- Data Protection for Persistent Volumes
- OpenSDS Roadmap for Aruba and Bali Release
- OpenSDS Community
- Demo

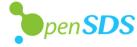

### **Kubernetes Persistent Volumes**

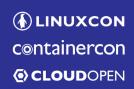

─ CHINA 中国 -

- A PersistentVolume (PV) is a piece of storage in the cluster that has been provisioned by an administrator.
- A PV can be provisioned statically or dynamically.
- A PersistentVolumeClaim (PVC) is a request for storage by a user through a StorageClass.
- A StorageClass provides a way for administrators to describe the "classes" of storage they offer. Different classes might map to different quality-of-service levels (or "profiles") in other storage systems.
- A StorageClass needs to specify a provisioner for dynamic provisioning.

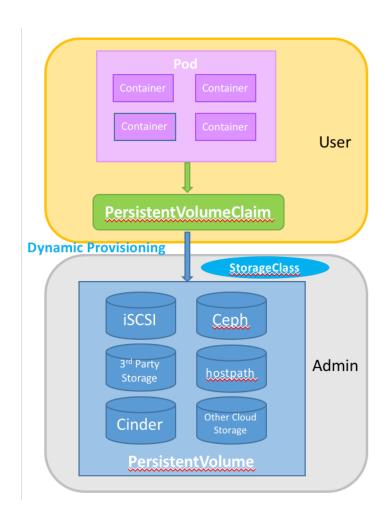

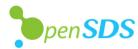

# Container Storage Interface (CSI)

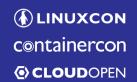

- CHINA 中国

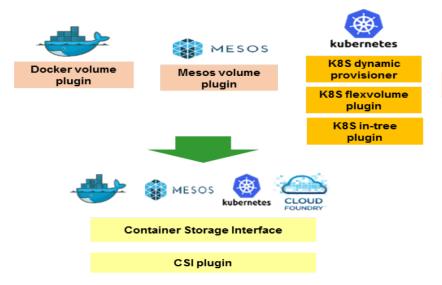

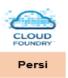

CSI is an industry standard defined to enable storage vendors to develop a plugin once and have it work across a number of container orchestration systems.

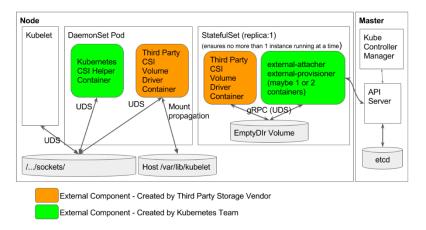

Source: https://github.com/kubernetes/community/blob/master/contributors/design-proposals/storage/container-storage-interface.md

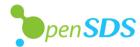

# What Happens When Disaster Strikes

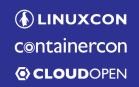

CHINA 中国

Pod Pod Container Container Container Container Container Container Container Container PVC PVC

# Why OpenSDS for Kubernetes and CSI

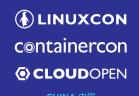

- Storage functionalities in Kubernetes and CSI are still evolving.
- OpenSDS can provide additional storage functionalities such as data protection and disaster recovery.
- Provide unified control for traditional cloud and cloud native environment.

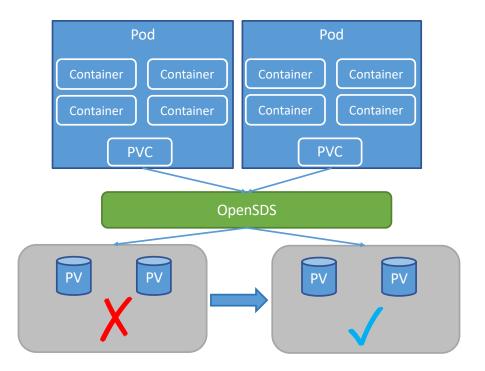

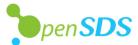

# **OpenSDS Overview - Core Projects**

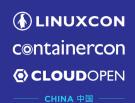

**SUSHI** 

The Northbound Plug-ins Project

 $\triangleright$ 

Common plug-ins to enable OpenSDS storage services for cloud and application frameworks

#### **HOTPOT**

The Storage Controller Project

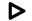

Single control for block, file, and object services across storage on premise and in clouds

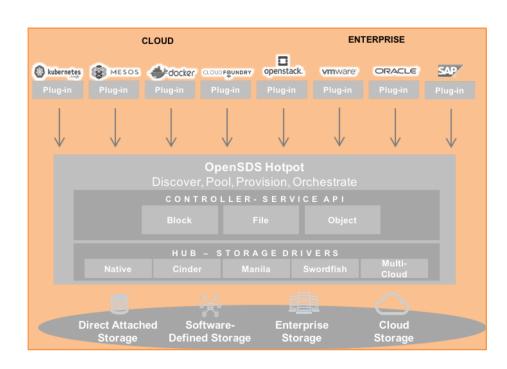

OpenSDS is an Open Source Project under the Linux Foundation

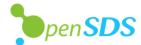

### **OpenSDS Overview - Project Framework**

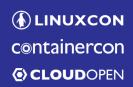

— CHINA 中国 ——

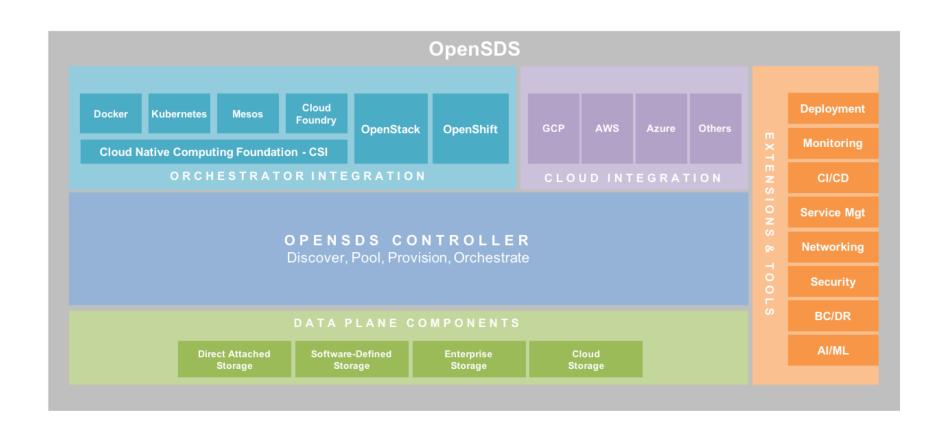

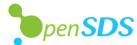

### **OpenSDS Overview - Architecture**

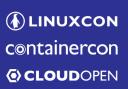

- CHINA 中国 -----

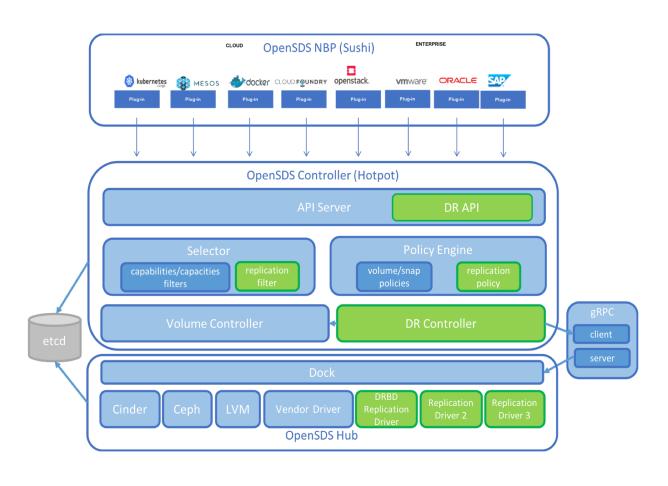

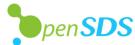

### **Provision and Manage Persistent Volumes using OpenSDS**

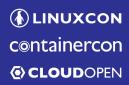

— CHINA 中国 ———

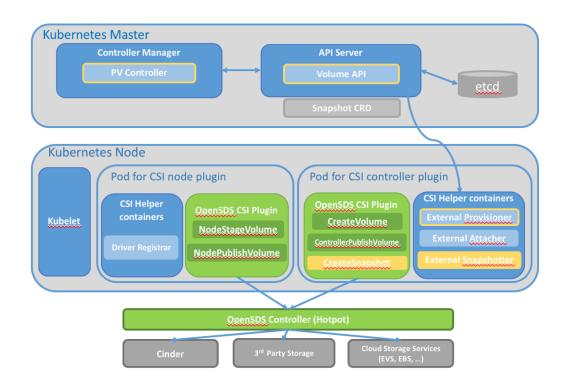

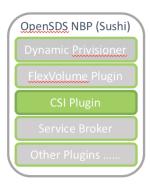

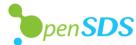

### Profiles: Mapping OpenSDS Profile to K8S StorageClass containercon

(1) LINUXCON

**© CLOUD**OPEN CHINA 中国

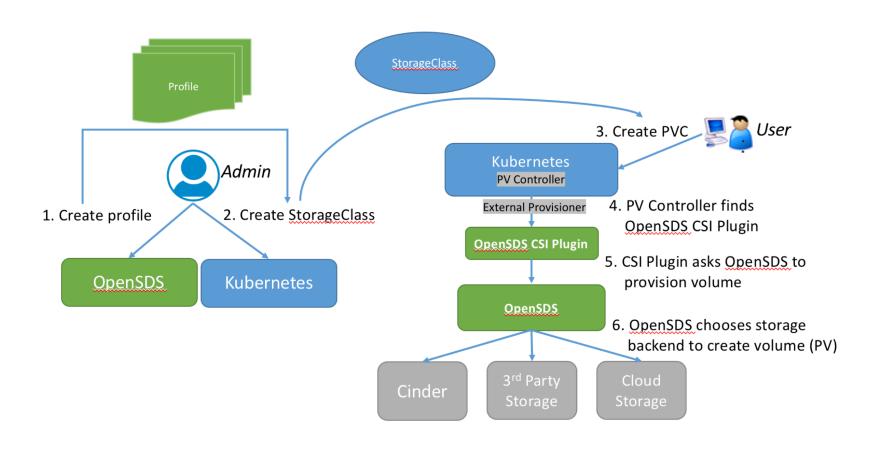

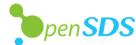

# **Profiles: Policy Driven SPDM**

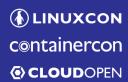

CHINA 中国

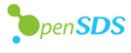

 OpenSDS profile is based on Swordfish specification.

The SNIA Swordfish™

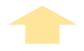

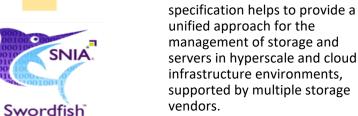

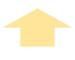

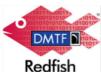

- An extension of the DMTF (Distributed Management Task Force) Redfish specification.
  - Redfish is designed by the DMTF's Scalable Platforms Management Forum (SPMF) to create and publish an open industry standard specification and schema for management of scalable platform hardware. It is a RESTful interface over HTTPS in JSON format based on OData v4.

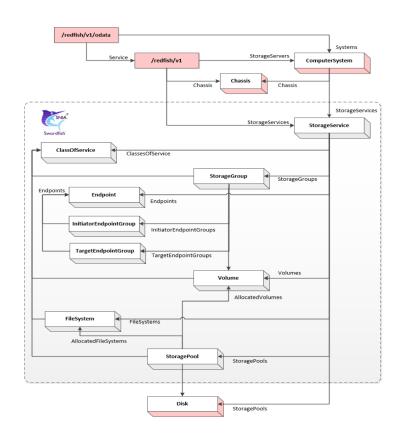

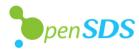

### **Profiles: Definitions**

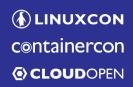

CHINA 中国 ——

#### **Provisioning profile properties:**

- DataStorageLoS
  - RecoveryTimeObjective
  - ProvisioningPolicy
  - IsSpaceEfficient
- IOConnectivityLoS
  - AccessProtocol
  - MaxIOPs
  - MaxBWs

#### **Snapshot profile properties:**

- Schedule
  - \_
    - Т:....
  - Occurrence

(daily/weekly/monthly)

- Retention
  - By number of snapshots
  - By duration to retain a snapshot

#### Data proection profile properties:

- DataProrectionLoS
  - RecoveryGeographicObject
  - RecoveryPointObjective
  - RecoveryTimeObjective
  - ReplicaTypes
- ConsistencyEnabled

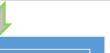

#### Profile

- Provisioning profile properties
- Replication profile properties
- Snapshot policies
- Custom properties

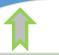

#### Custom profile property examples:

- DiskType
- Latency
- Deduplication
- Compression
- ......

#### **Replication profile properties:**

- DataProrectionLoS
  - RecoveryGeographicObjective
  - RecoveryPointObjective
  - RecoveryTimeObjective
  - ReplicaType
- ReplicaInfos
  - ReplicaUpdateMode
  - ConsistencyEnabled
  - ReplicationPeriod
  - ReplicationBandwidth
- HostBasedReplication
  - DiskDrain (how to handle the ordering of dependent write requests)
  - ReadBalancing
  - ResyncRate
  - Fencing (avoid split-brain)

#### Migration profile properties:

- Schedule
  - Date
  - · Time
  - Occurrence
- Rules
  - Define what to migrate
- PreConditions
  - Specify in which condition to trigger a rule

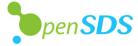

# Profiles: Mapping Profiles to Capabilities containercon

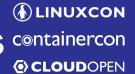

CHINA 中国 ——

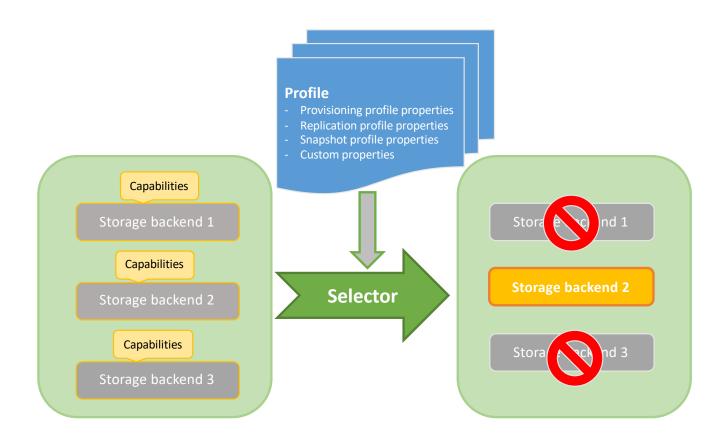

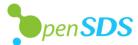

### Provision: StorageClass with Profile Parameter containercon

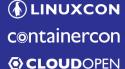

HighPerformanceSC.yaml

apiVersion: storage.k8s.io/v1

kind: StorageClass

metadata:

**name:** opensds-csi-high-performance-sc

provisioner: csi-opensdsplugin

parameters:

**profile:** High-Performance

Note: profile parameter can be profile id or name

HighPerformancePVC.yaml

apiVersion: v1

kind: PersistentVolumeClaim

metadata:

name: opensds-csi-high-performance-pvc

spec:

accessModes:

- ReadWriteOnce

resources:

requests:

storage: 10Gi

storageClassName: opensds-csi-high-performance-sc

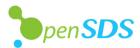

# Provision: Running OpenSDS CSI Plugin

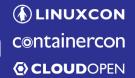

CHINA 中国

- Create OpenSDS CSI plugin pods: kubectl create -f csi/server/deploy/kubernetes
- Three pods can be found by kubectl get pod:

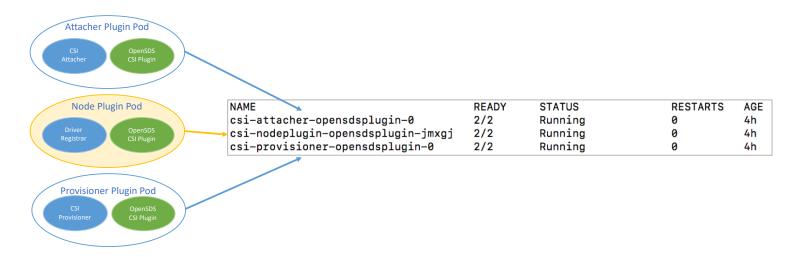

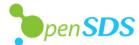

# **Provision: Using OpenSDS Volume**

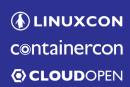

— CHINA 中国 ——

- Create nginx application kubectl create -f csi/server/examples/kubernetes/nginx.yaml
- An OpenSDS volume is mounted at /var/lib/www/html.

docker exec -it <nginx container id> /bin/bash

root@nginx:/# mount | grep html<sup>⊥</sup> /dev/sda on /var/lib/www/html type ext4 (rw,relatime,data=ordered)

#### nginx.yaml

apiVersion: v1 kind: Pod metadata: name: nginx spec:

#### containers:

- image: nginx

imagePullPolicy: IfNotPresent

name: nginx ports:

- containerPort: 80 protocol: TCP volumeMounts:

mountPath: /var/lib/www/html
 name: csi-data-opensdsplugin

#### volumes:

- name: csi-data-opensdsplugin persistentVolumeClaim:

claimName: opensds-csi-high-performance-pvc

readOnly: false

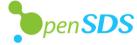

# Disaster Recovery: Replication Profile

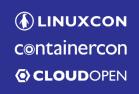

- RecoveryTimeObjective
- RecoveryPointObjective
- RecoveryGeographicObjective
- ReplicaType
  - Mirror
- ReplicationUpdateMode
  - Sync, Async, Active, Adaptive
- ConsistencyEnabled
- ReplicationPeriod
- ReplicationBandwidth

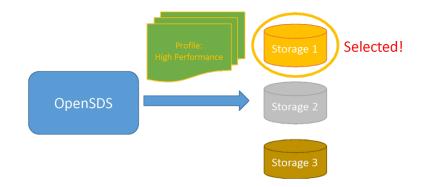

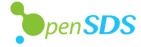

### Disaster Recovery: Replication Example

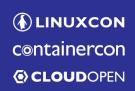

- CHINA 中国

#### ReplicationSC.yaml

apiVersion: storage.k8s.io/v1

kind: StorageClass

metadata:

name: opensds-csi-replication-sc

provisioner: csi-opensdsplugin

parameters:

profile: replication-profile
enableReplication: "true"

#### ReplicationPVC.yaml

apiVersion: v1

kind: PersistentVolumeClaim

metadata:

name: opensds-csi-replication-pvc

spec:

accessModes:

- ReadWriteOnce

resources:

requests:

storage: 10Gi

**storageClassName:** opensds-csi-replication-sc

### Disaster Recovery: Array-based Replication

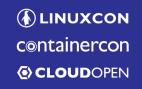

CHINA 中国

4 Region 1 Region 2

- Create source and target volume
- Create replication on the arrays

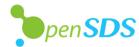

### Disaster Recovery: Host-based Replication

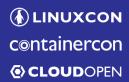

— CHINA 中国 ———

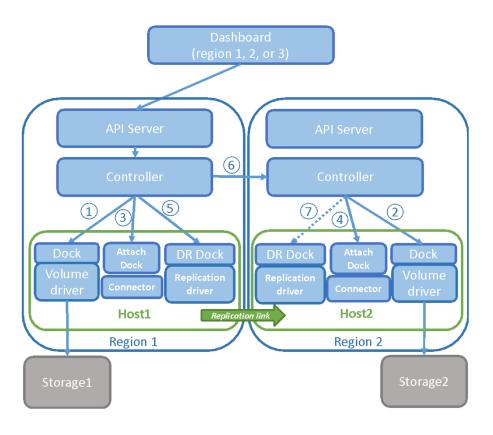

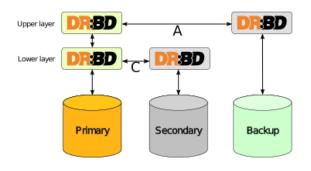

Source: <a href="http://docs.linbit.com/docs/users-guide-9.0/">http://docs.linbit.com/docs/users-guide-9.0/</a>

- Create source and target volume
- Attach volumes
- Create replication on the hosts

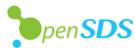

### Disaster Recovery: Replication Functions

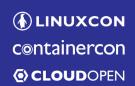

CHINA 中国 ——

Create Replication:

osdsctl replication create <primary volume id> <secondary volume id> [flags]

Flags:

-d, --description string the description of created replication

-h, --help help for create

-n, --name string the name of created replication

-p, --primary\_driver\_data string the primary replication driver data of created replication

-m, --replication\_mode string the replication mode of created replication, value can be sync/async the replication period int the replication period of created replication, the value must be greater than 0

-t, --replication\_period int the replication period of created replication, the value must -s, --secondary\_driver\_data string the secondary replication driver data of created replication

**Enable Replication:** 

osdsctl replication enable <replication id>

Disable Replication:

osdsctl replication disable <replication id>

Failover Replication:

osdsctl replication failover < replication id> [flags]

Flags:

-a, --allow\_attached\_volume whether allow attached volume when failing over replication

-h, --help help for failover

-s, --secondary\_backend\_id string the secondary backend id of failover replication

Create Replication

Enable Replication

Delete Replication

Disable Replication

Show Replication

List Replications

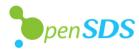

# **Data Protection: Snapshot Profile**

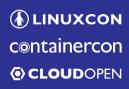

**一 CHINA 中国** 

- Schedule
  - Date
  - Time
  - Occurrence (daily/weekly/monthly)
- Retention
  - By number of snapshots
  - By duration to retain a snapshot
- Topology
  - Where to upload snapshot

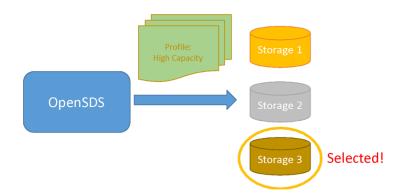

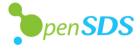

### Data Protection: Periodic Snapshotting

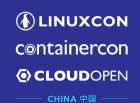

Snapshot Profile set via K8S StorageClass
Profile

Snapshot Profile set via K8S StorageClass
Profile

Snapshot Profile set via K8S StorageClass
Profile

Snapshot Profile properties:

- Schedule
- Date
- Time
- Occurrence
(daily/weekly/monthly)
- Retention
- By number of snapshots
- By duration to retain a snapshot

Storage

- Take snapshots periodically based on snapshot profile
- Upload snapshots to object store on-premise or in the cloud

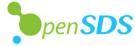

### **Data Protection: Restore**

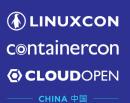

Create volume from snapshot Restore volume from backup Provision PV and bind with Restore **Profile** PVC Driver

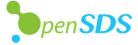

# OpenSDS Roadmap vo.14

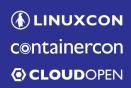

CHINA 中国

#### 2017H2 ZEALAND

#### Storage For Kubernetes

- Kubernetes FlexVolume
- Vol CRUD
- Standalone Cinder Integration
- CSI Support
- · Ceph, LVM

#### 2018H1 **ARUBA**

#### Storage Orchestration

- OpenStack
- Replication
   Array-Based,
   Host-Based
- Dashboard
- Virtual Pools
- Storage Profiles
- NVMeoF preview
- Enumeration
- Block Storage
  - Ceph
  - LVM
  - IBM: XIV, Storwize, SVC
  - · Huawei: Dorado

#### 2018H2 **BALI**

#### Storage Multi-Cloud

- Data Migration
   Offline, Online\*
- Monitoring
- Multi-OpenStack
- S3 Object
- Multi-Cloud Control
- NVMeoF
- Storage Groups
   Snapshots, Replication
- CSI Mesos\*, Docker\*
- Swordfish Dell-EMC, NetApp

#### 2019H1 **CAPRI**

#### Storage Intelligence

- Analytics
- Lifecycle
- Data Protection
- File Share

#### 2019H2++

- Performance
- Optimization
- Tiering
- Security
- Sharing
- Networking
- SCM

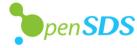

### Governance

- CHINA 中国 —

#### **Technical Steering Committee**

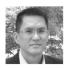

**Steven Tan, Chairman** Huawei, VP & CTO Cloud Solution

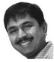

Rakesh Jain, Vice-Chair IBM, Research Engineer and Architect

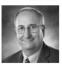

**Allen Samuels**Western Digital, R&D Engineering Fellow

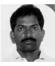

Anjaneya "Reddy" Chagam Intel, Chief SDS Architect

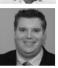

Jay Bryant Lenovo, Cloud Storage Lead

#### **End-User Advisory Committee**

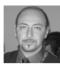

Cosimo Rossetti Vodafone, Lead Storage Architect

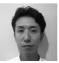

**Yusuke Sato** Yahoo Japan, Infrastructure Lead

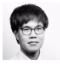

**Kei Kusunoki** NTT Communications, Storage Architect

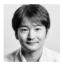

Yuji Yazawa Toyota ITC, Group Lead

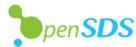

# **OpenSDS Community**

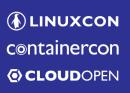

- CHINA 中国 -

### **Supporting Organizations**

An industry-wide open source project for software-defined storage management

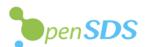

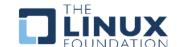

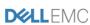

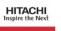

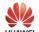

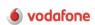

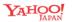

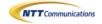

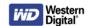

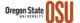

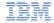

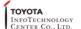

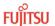

**OUR NEWEST MEMBER** 

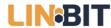

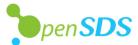

### Demo

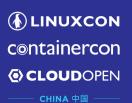

 Array-based replication: Failover storage provisioned by OpenSDS CSI plugin

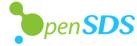

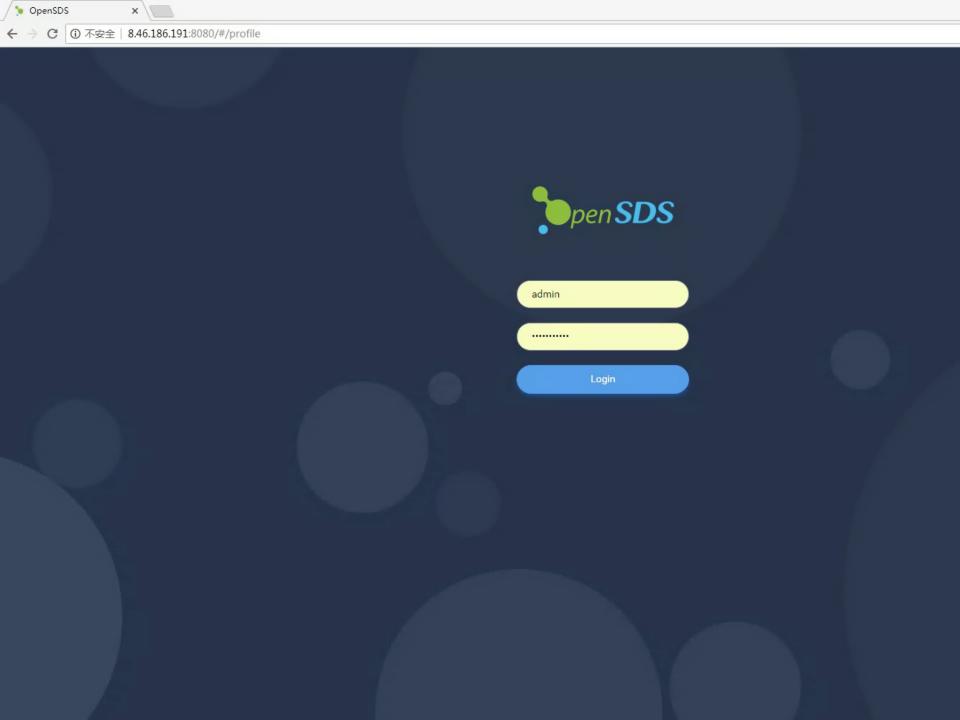

### Join Us

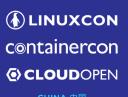

- Repos: <a href="https://github.com/opensds">https://github.com/opensds</a>
- Slack: <a href="https://opensds.slack.com">https://opensds.slack.com</a>
- Mailing list: <a href="https://lists.opensds.io">https://lists.opensds.io</a>
- Weekly meetings: <a href="https://github.com/opensds/design-specs/blob/master/README.md#opensds-technical-meetings">https://github.com/opensds/design-specs/blob/master/README.md#opensds-technical-meetings</a>

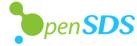

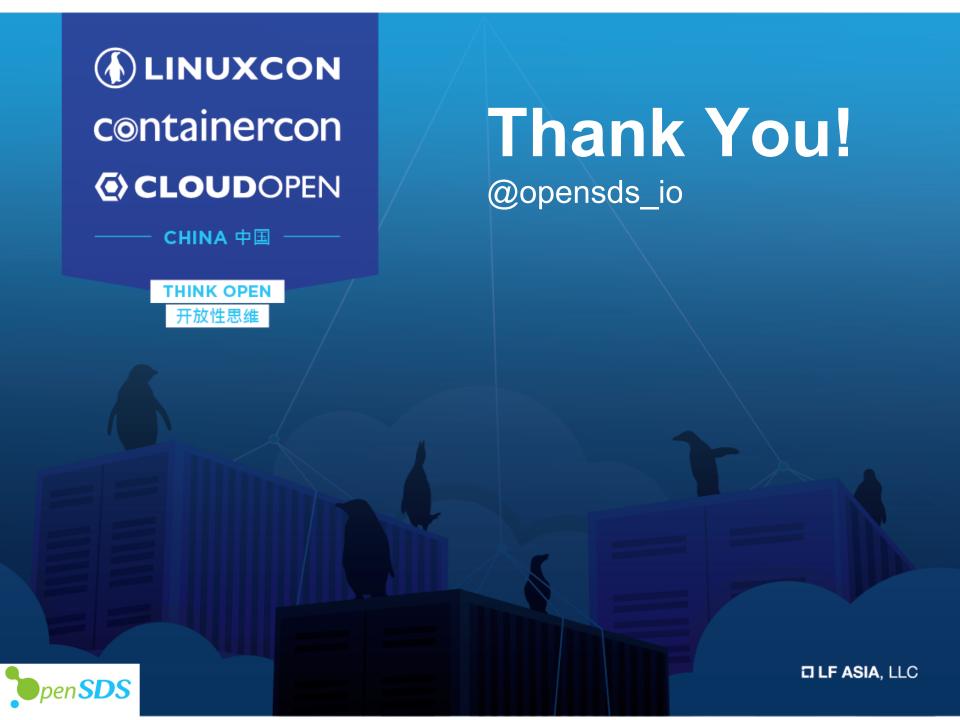

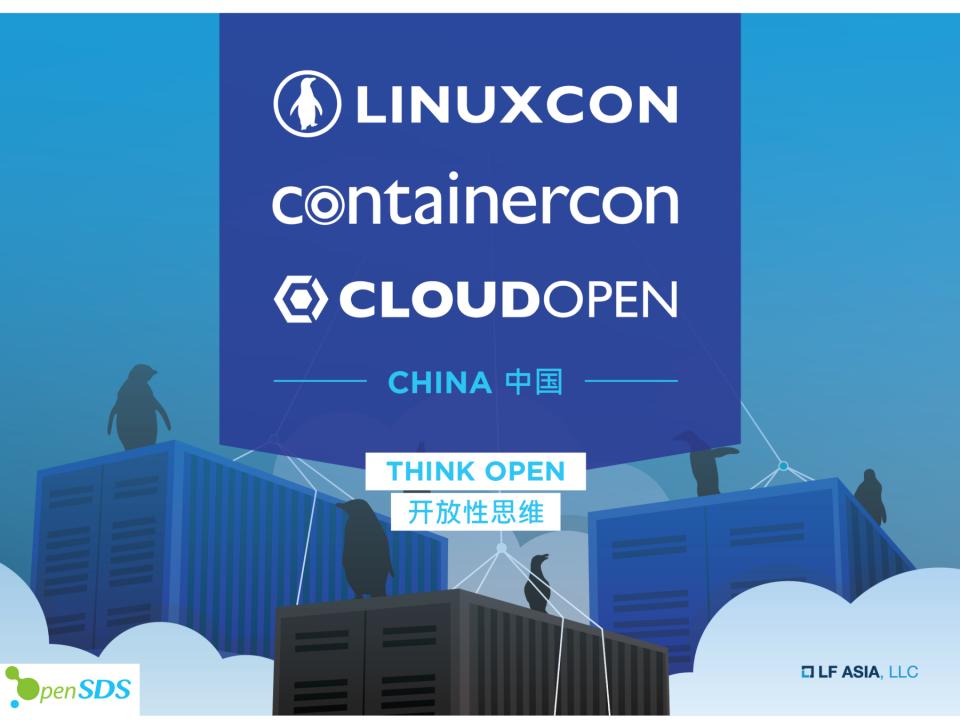